# Cheatography

# SQL general Cheat Sheet by [cgeeeeh](http://www.cheatography.com/cgeeeeh/) via [cheatography.com/191000/cs/39936/](http://www.cheatography.com/cgeeeeh/cheat-sheets/sql-general)

# E-R图

方块:entity,菱形:relationship,椭圆:a‐ ttribute

studnet<-(0,M)-------takes--------(1,M)->cour‐ ses: student可以take1到M节课, 反过来一-节课可以有0到M个学生

0:o; 1: |; many: <

没有intersect只有innerjoin

# 底层逻辑

执行顺序:from->where->group by->havin‐ g->select->order by

在sql standard里面,not and or没有计算优 先级,从左到右,但是具体的oracle, Mongodb可能会有。建议使用括号

select 里面的聚合函数,在where里面可以-使用列名代替

### 语法

%代表任意长度(0-无穷)的字符; 代表 单个字符;%也指除余

left(201819,4)->2018; right(201819,4)->1-819; substring(abcde,2或者-4,2)->bc; substring(abcde,3)->cde

union; union all不去重; intersect; except #sub-queries:子查询的order by不生效,在 比较中只能出现在右侧,不能用作非比较的 表达式(比如我在select里定义了一个子查‐ 询,在group by里是不能用的)

non-correlated:为外循环执行一次

correlated:利用外循环的数据执行内循 环,为外循环执行很多次,每次用一条数 据,可以用existes

exists 的return值是True/False;如果子查询 的结果非空则True,空则False

#### By caeeeeh

[cheatography.com/cgeeeeh/](http://www.cheatography.com/cgeeeeh/)

### 语法 (cont)

集合运算subquery:

把子查询当成一张表来看:下面从两张表里 选择,where里比较的两列也出自两张表

SELECT xxx FROM (SELECT AVG(xx) AVGPRICE FROM PRODUCT\_T) AS AVGPRICE\_T, PRODUCT\_T WHERE STANDARD\_PRICE > AVGPRICE

把子查询的结果当成一个数字来看:selec‐ t,where里面插子查询

SELECT xxx, salary - (SELECT AVG(salary) FROM Staff) As SalDiff FROM Staff WHERE salary > (SELECT AVG(salary) FROM Staff)

#### 相关子查询

Select \* from books as a Where 价格> (select avg(价格) from books as b where a. 类编号=b.类编号)

all();any(); some(): 跟exists类似

重复一个数字times次:rep(num,times) case when then else end, 默认else是null (Employee.DepartmentId , Salary) in (select XXX)

### 时间函数

字符串-日期:str\_to\_date('01-Jan-202‐ 3','%d-%b-%Y')

日期-时间:date\_format(date,'%Y-%m-%d')

### create语句

create schema

create table db.tablename (

colname, datatype, not null/ default null/ auto increment……,

primary key (colname)

constraint "keyname"

Not published yet.

### create语句 (cont)

foreign key ("prodyct id")

references db.table ("colname")

on delete no action(父母表报错,删除指令 被roll back)/cascade(父母表的删掉,子 表的也删掉)/set null, default

on update ......(same as delete)

constraint check ("colname" in (a,b,c,d,e))

create view

### 改

#改表属性

alter table tablename

add colname datatype

DROP CONSTRAINT StaffNotHandlingTo‐ oMuch

#改表内容

UPDATE table SET colname = 775 WHERE xxx

### 增

INSERT INTO CUSTOMER\_T VALUES

(001, 'Contemporary Casuals', '1355 S. Himes Blvd.', 'Gainesville', 'FL', 32601) #有null的时候使用

INSERT INTO PRODUCT\_T (PRODU‐ CT\_ID, PRODUCT\_DESCRIPTION,PROD‐ UCT\_FINISH, STANDARD\_PRICE, PRODUCT\_ON\_HAND) VALUES

(1, 'End Table', 'Cherry', 175, 8)

#从其他表里选取插入 INSERT INTO CA\_CUSTOMER\_T SELECT \* FROM CUSTOMER\_T WHERE STATE = 'CA'

#有auto increment的列不必须自己定一个值

insert into db.table (colname) values ('Ben'), ('Jayden)

Sponsored by ApolloPad.com Everyone has a novel in them. Finish Yours! <https://apollopad.com>

Last updated 24th September, 2023. Page 1 of 2.

# Cheatography

# SQL general Cheat Sheet by [cgeeeeh](http://www.cheatography.com/cgeeeeh/) via [cheatography.com/191000/cs/39936/](http://www.cheatography.com/cgeeeeh/cheat-sheets/sql-general)

### 删

delete from db.table where xxx

delete from table

### 连接

### join:卡式乘积

natural join: t1 natural join t2。找t1的主 键,t2的外键,join在一起,消灭重复的列

join的时候可以用=,也可以用>,<

多表连接:可以用from+多表+where 多个 =,相当于inner join,不在乎连接的顺序, 不像left join

FROM CUSTOMER\_T, ORDER\_T, ORDER\_LINE\_T, PRODUCT\_T

WHERE CUSTOMER\_T.CUSTOMER\_ID = ORDER\_T.CUSTOMER\_ID AND ORDER\_‐ T.ORDER\_ID = ORDER\_LINE\_T.OR‐ DER\_ID AND ORDER\_LINE\_T.PRODU‐ CT\_ID = PRODUCT\_T.PRODUCT\_ID AND ORDER\_T.ORDER\_ID = 5105

### view

CREATE VIEW view\_name (col1, col2, col3) AS select xxx

DROP VIEW ViewName [RESTRICT | CASCADE]/ restrict是删除, 如果有其他view依赖这个view,删除会被reject。casc‐ ade会连带着把依赖的view都删掉

# Full-text Search

WHERE MATCH(Question\_Answered) AGAINST("why, invention")

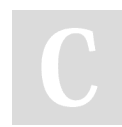

### By cgeeeeh

[cheatography.com/cgeeeeh/](http://www.cheatography.com/cgeeeeh/)

# 窗口函数

```
窗口函数不能跟groupby一起用,最好别放
进where,不能用计算得出的列做新的判断
```
但是可以在select里面用来计算新的值

```
rank() over(partition by order by)
```
row\_number是unsigned,做减法出现负数的 时候会报错,cast( as signed)即可

### 刷题经验

1、没有计算结果也需要的,往往用join完成 null,再把null转成数值

2、case when then else end 和if, ifnull等 可以用来转换一列数据,比如apple->+,‐ orange -

3、限制行数的三种方法,limit 1,窗口,聚 合函数

4、如果筛选条件有两个,涉及到每个组内 两个不同的数据部分。可以在having中用 case when

5、如果要选取一列里的某些值,而判断依 据是group的结果,只能用子查询

5、如果要不要选取一个值是由其他行的某 个值决定的,那也要用子查询

6、如果同一列自己要跟自己列的其他行比 较,用自联结

# 正则表达式

```
regexp, like
```
regexp:[1,2,3],[1-3],[a-z]。\*代表0-m‐ any,.代表单个 like:  $%$ , \_

Not published yet. Last updated 24th September, 2023. Page 2 of 2.

Sponsored by ApolloPad.com Everyone has a novel in them. Finish Yours! <https://apollopad.com>